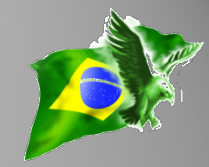

# **Understanding Numbers in Firebird**

#### Carlos H. Cantu

**[www.firebase.com.br](http://www.firebase.com.br/)**

**[www.firebirdnews.org](http://www.firebirdnews.org/)**

www.**firebase**.com.br 1 © 2014 – Carlos H. Cantu

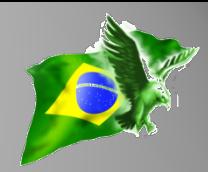

- Maintainer of www.firebase.com.br and www.firebirdnews.org
- Author of 2 Firebird books published in Brazil
- Software developer for about 30 years
- Organizer of the Firebird Developers Day conference
- Firebird consultant

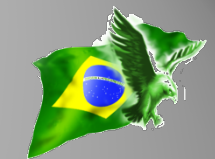

# Do you wanna go crazy?!

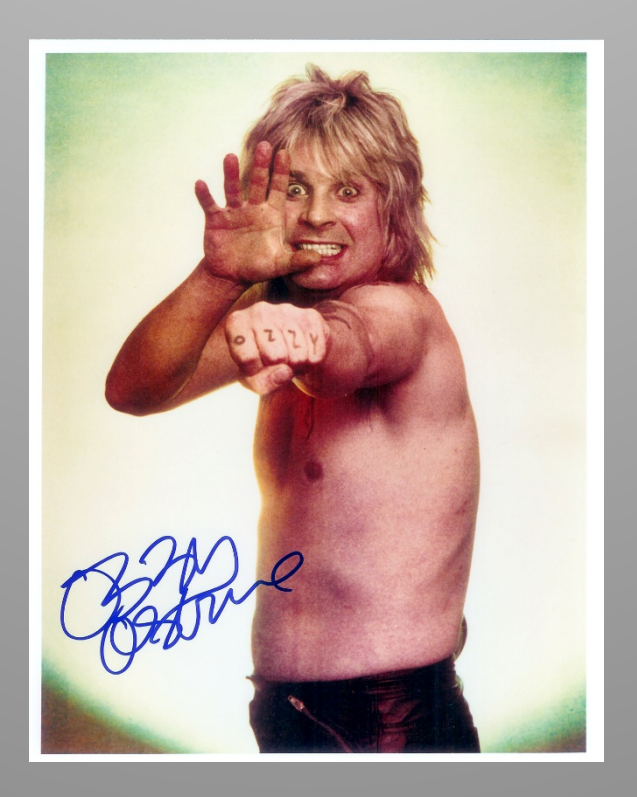

#### www.firebase.com.br 3 © 2014 – Carlos H. Cantu

#### **Warnings!**

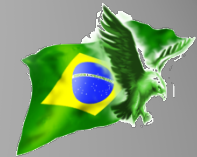

- 1. Internal storage type depends on database dialect
- 2. The dialect has influence in the precision of some types and in the results of calculations
- 3. Depending on the datatype used, the retrieved value can be different from the original value!!
- 4. Decimal separator is always the dot "."

#### **INTEGER types**

### • **SMALLINT**

- 16 bits
- between -32.768 and 32.767

## • **INTEGER**

- 32 bits
- between -2.147.483.648 and 2.147.483.647
- **BIGINT**
	- 64 bits
	- between -9.223.372.036.854.775.808 and 9.223.372.036.854.775.807
	- Only available in dialect 3

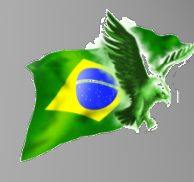

• FLOAT

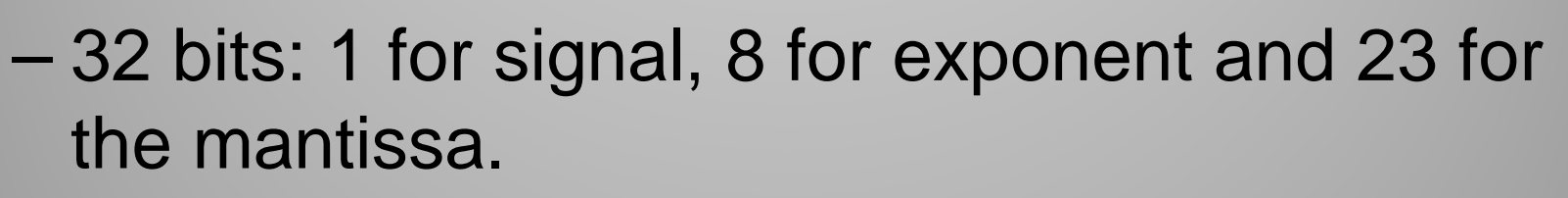

- 7 digits of precision
- Between -3.4 x  $10^{38}$  and 3.4 x  $10^{38}$
- DOUBLE PRECISION
	- 64 bits: 1 for signal, 11 for exponent and 52 for the mantissa.
	- 15 digits of precision
	- $-$  Between -1.7 x 10<sup>308</sup> and 1.7 x 10<sup>308</sup>

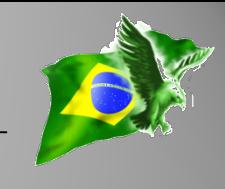

• Stored following the standard defined by the **IEEE** (Institute of Electrical and Electronics

Engineers), with an approximated representation of the real number.

- Calculations uses the math co-processor (faster).
- **Not recommended due to lack of precision.**

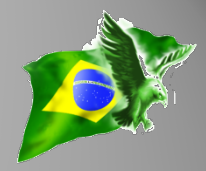

**SQL> select cast(1234567.1234 as float) from rdb\$database;**

**CAST**

**==============**

**1234567.1**

**Result displayed by IBExpert:**

**1234567.125**

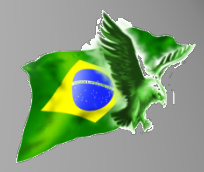

**SQL> select cast(1234567.4321 as float) from rdb\$database;**

**CAST**

**==============**

**1234567.4**

**Result displayed by IBExpert:**

**1234567.375**

#### **Fixed point**

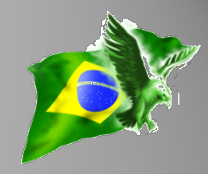

- NUMERIC (p,s) / DECIMAL (p,s)
- Is stored occupying either 16, 32 or 64 bits
- *p = precision (total digits) [1 <= p <= 18] s = scale (number of digits after the "comma")*
- *s must be always lower or equal to p*
- If *p* and *s* is not informed, the internal type will be INTEGER
- In FB, **p** always determinates the **minimum**  number of stored digits (not follow the standard)
- **The retrieved value is always exactly equal to the original value!**

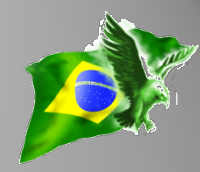

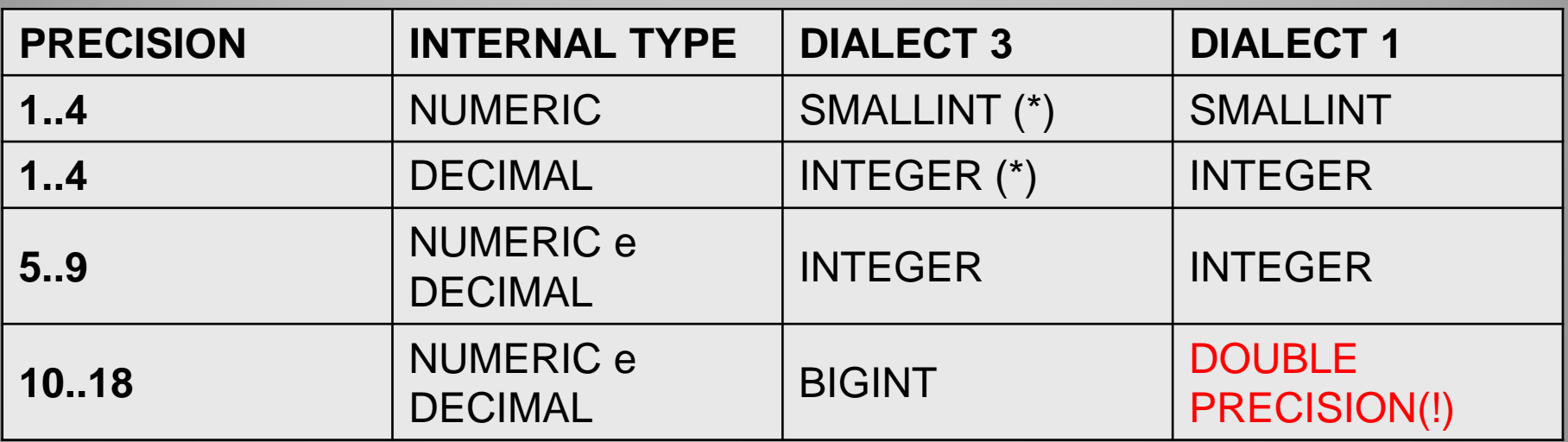

**In Firebird, DECIMAL and NUMERICs are the same thing, if p < 10.**

**(\*) In this case, the range of supported values are different compared to NUMERIC and DECIMAL**

**Determining the capacity of chosen numeric/decimals**

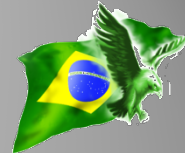

- 1. Check the internal type used depending on the precision (p) of the field.
- 2. Check the range of values supported by the internal type.
- 3. Divide the min and max values by **10s** to know the effective range of accepted values for the field.

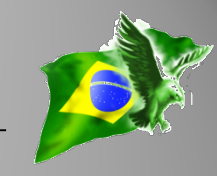

# Example:

- 1. NUMERIC (9,2) or DECIMAL (9,2)
- 2. Internally stored as INTEGER
- 3. Integer = -2.147.483.648 to 2.147.483.647
- 4. As  $s = 2$ , divide by  $10<sup>2</sup>$
- 5. Accepted range for a field declared as  $NUMERIC/DECIMAL (9,2) =$ -**21.474.836,48 to 21.474.836,47**

#### **Testing the limits of numeric/decimal**

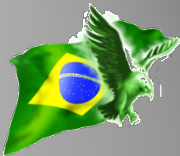

**SQL> select cast(-21474836.48 as numeric (9,2)), cast(-21474836.48 as decimal (9,2)) from rdb\$database;**

**CAST CAST**

**============ ============**

**-21474836.48 -21474836.48**

**SQL> select cast(-21474836.49 as numeric (9,2)), cast(-21474836.49 as decimal (9,2)) from rdb\$database;**

**CAST CAST ============ ============ Statement failed, SQLSTATE = 22003 arithmetic exception, numeric overflow, or string truncation -numeric value is out of range**

#### **Testing the limits of numeric/decimal**

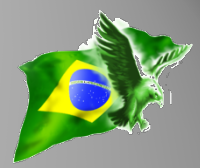

**SQL> select cast(32768 as decimal(4,0)) from rdb\$database;** *--integer*

**CAST**

**============**

**32768**

**SQL> select cast(32768 as numeric(4,0)) from rdb\$database;** *--smallint*

**CAST**

**=======**

**Statement failed, SQLSTATE = 22003 arithmetic exception, numeric overflow, or string truncation**

**-numeric value is out of range**

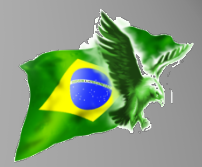

- Is there any field declared as NUMERIC or DECIMAL with **p > 9**?
	- No: there will be no problem at all
	- Yes: you may have problems!
- NUMERIC and DECIMAL with p > 9 are stored as *double precision in* dialect 1 and the existing fields will stay like this if the DB is "migrated" to dialect 3 using *gfix -sql\_dialect 3*.
- New fields declared as NUM/DEC with  $p > 9$ , created after the DB was converted to dialect 3 will use *BIGINT* internally.
- **Recommended solution**: create a new DB using a script and pump the data from old to new database.

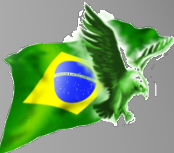

• **Dialect 1**, dividing *int* by *int* results in **double precision**

**I.e.**: 1/3 = 0,3333333333333

• **Dialect 3**, divide *int* by *int* results in **integer**

**I.e.:**  $1/3 = 0$ 

**Division/Multiplication of fixed point numerics**

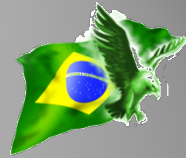

- In dialect 1, the division will always return a **double precision**.
- In dialect 3, the result will be a type with *p* = 18 and *s* **= sum of the scales** of the involved types.

```
SQL> select cast(0.33 as numeric (9,2))/
            cast (1 as numeric(9,2))
     from rdb$database;
               DIVIDE
=====================
               0.3300
```
**Division/Multiplication of fixed point numerics**

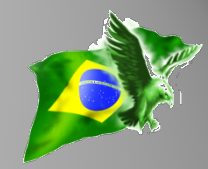

**SQL> select (3.00/1.00\*3.5)\*2.00 as total from rdb\$database; TOTAL ===================== 21.0000000**

**SQL> select (3.00/1.00/3.5)/2.00 as total from rdb\$database; TOTAL ===================== 0.4285700**

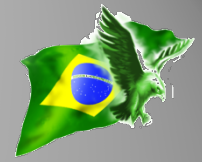

• There can be **overflows**, specially with calculations involving multiple arguments!

```
select cast(1 as numeric(15,6))*
cast(1 as numeric(9,8)) *
cast(1 as numeric(15,5)) from 
rdb$database
```
**~ 1.000000 \* 1.00000000 \* 1.00000**

Integer overflow. The result of an integer operation caused the most significant bit of the result to carry.

#### **Addition/Subtraction of fixed point numbers**

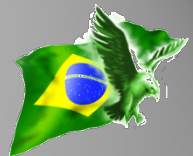

- Result will have *s* equal the biggest scale of the bigger member of the operation.
- In dialect 1, result will always have  $p = 9$
- In dialect 3, result will always have  $p = 18$

```
SQL> select cast(1 as numeric(9,2)) + 
             cast(2 as integer) from rdb$database;
                    ADD
            =====================
                   3.00
SQL> select cast(0.5 as numeric(9,2)) –
             cast(1 as numeric(9,3)) from rdb$database;
              SUBTRACT
         =====================
                 -0.500
```
#### **Tips summary**

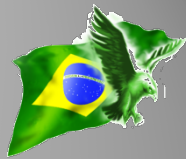

- Always create the database in dialect 3, and connect to it using the same dialect.
- For "monetary" fields, choose *numeric* or *decimal* to guarantee the accuracy.
- When need to store numbers with variable scale (s), choose *double precision*.
- To migrate a DB from dialect 1 to 3, prefers to PUMP the data instead of using gfix.
- Take care with overflows in calculations involving *numeric/decimal*.

#### **Curiosities**

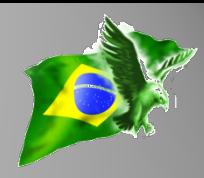

#### **INDEXES**

- Numbers are stored in keys as double precision (exception to the rule is BIGINT)
- Pros:
	- For numeric/decimal, allows changing p or s without needing to reindex
	- For smallint/integer, allows converting between the types or to a type having a scale (s) without need to reindex
- Obs: Due to lack of precision of the *double precision*, the search if done in an interval between the bigger previous value and the lower next value related to the searched value.

### **GENERATORS**

- Dialect 1 = integer
- Dialect 3 = bigint

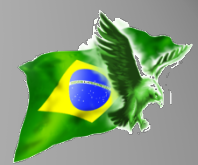

#### **CHECK CONSTRAINTS and CLIENT DIALECTS**

The rules applied by a *check* constraint are based on the dialect used by the client connection in the time the constraint was created.

Ex: check (int1 / int2)  $> 0.5$  (rule created with dialect 1 connection)

When connecting to the DB using dialect 3:

**Insert ... (int1, int2) values (2, 3); -- Success! ~ 0.66666666**

Ex: check (int1 / int2)  $> 0.5$  (rule created with dialect 3 connection)

**Insert ... (int1, int2) values (2, 3); -- FAILURE! ~ 0**

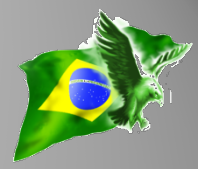

• Raising the scale means shortening the range of accepted values

I.e.:

**numeric (9,2): range -21.474.836,48 to 21.474.836,47 numeric (9,3): range -2.147.483,648 to 2.147.483,647**

This operation is not defined for system tables. Unsuccessful metadata update. New scale specified for column AFIELD must be at most 2.

**Changing the scale of numeric/decimal fields**

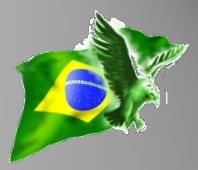

- Changing the scale of (9,2) to 3.
- Solutions:
	- Create new field declared as (9,3)
	- Copy the values to the new field
	- Drop the old field
	- Rename the new field as the old one
- Changing to (10,3)
	- Problem if there are indexes defined for that field, since the internal type changes to bigint!

#### **Changing the scale of numeric/decimal fields**

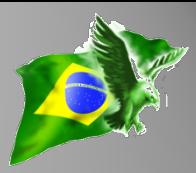

**create table test (afield numeric (9,2)); commit;**

**insert into test values (10.12); commit; alter table test alter afield type numeric (9,3);** 

*This operation is not defined for system tables. Unsuccessful metadata update. New scale specified for column AFIELD must be at most 2.* 

**alter table test alter afield type numeric (10,3); commit; update test set afield = 10.123; commit; select afield from test; commit; Result: 10.123**

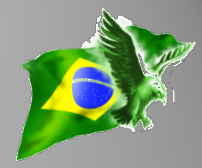

**alter table test** 

**alter afield type numeric (10,2); commit;** 

**select afield from test; commit;**

**Result: 10.12**

**alter table test alter afield type numeric (11,3); commit;**

```
select afield from test;
commit;
Result: 10.123
```
#### **Changing the scale of numeric/decimal fields**

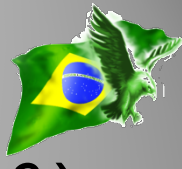

**alter table test alter afield type numeric (10,2); commit;**

**select afield from test; commit;**

**Result: 10.12**

**/\* "Dumb" Update \*/ update test set afield = afield; commit;**

**alter table test alter afield type numeric (11,3); commit; select afield from test; commit;**

**Result: 10.120**

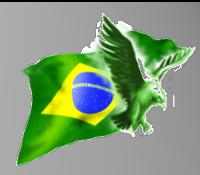

# **"Hardcore" solution:**

## **update RDB\$FIELDS set RDB\$FIELD\_SCALE = -3 where RDB\$FIELD\_NAME = 'RDB\$nnn';**

Warning!

- Be sure that the existing values "fits" in the new range, otherwise some records will be inaccessible (corruption).
- Will not work in Firebird 3!

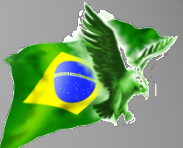

• When changing the "size" of an existing field, it can be identified with a different type by the "language/access technology" used in the client application.

#### **Roudings**

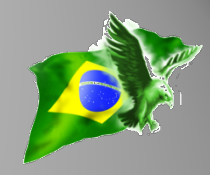

- Firebird uses "*standard rounding*":
	- Chose what digit will be the limit
	- Add 1 if the next digit is  $>= 5$
	- Don't change the digit if the next is < 5

I.e.:

**select cast(123.45 as numeric (9,1)) from rdb\$database – result: 123.5**

**select cast(123.42 as numeric (9,1)) from rdb\$database – result: 123.4**

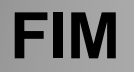

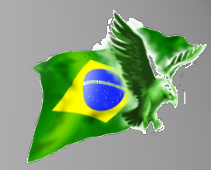

# **Questions? [www.firebase.com.br](http://www.firebase.com.br/) [www.firebirdnews.org](http://www.firebirdnews.org/)**

Thanks to all Conference sponsors:

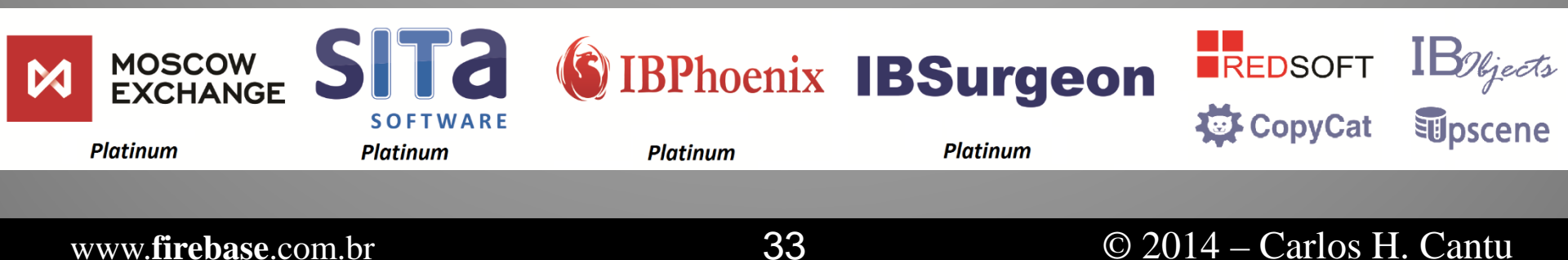